# 3dflow continuous summarization of mesh editing workflows

jon denning<sup>+</sup> valentina tibaldo<sup>\*</sup> fabio pellacini<sup>\*</sup> taylor university \*sapienza university of rome

We are always looking to share and showcase tutorials on the working process and workflows of our best users, and how they manage to get to beautiful results [...] So far, we have three ways to illustrate it: photos, 3D models with Sketchfab, and videos. A way to let them record and share the modeling process in 3D in real-time would be a killer feature.

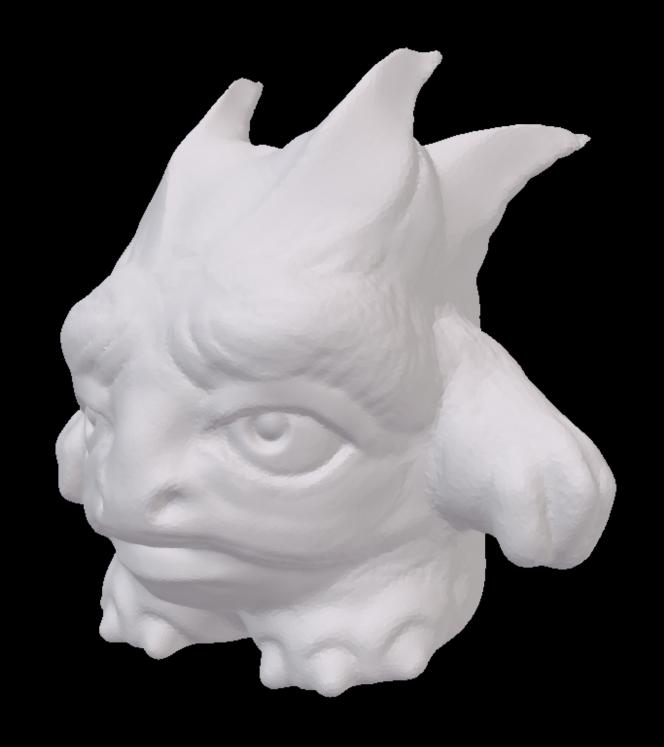

monster 47 minutes, 797 sculpting edits

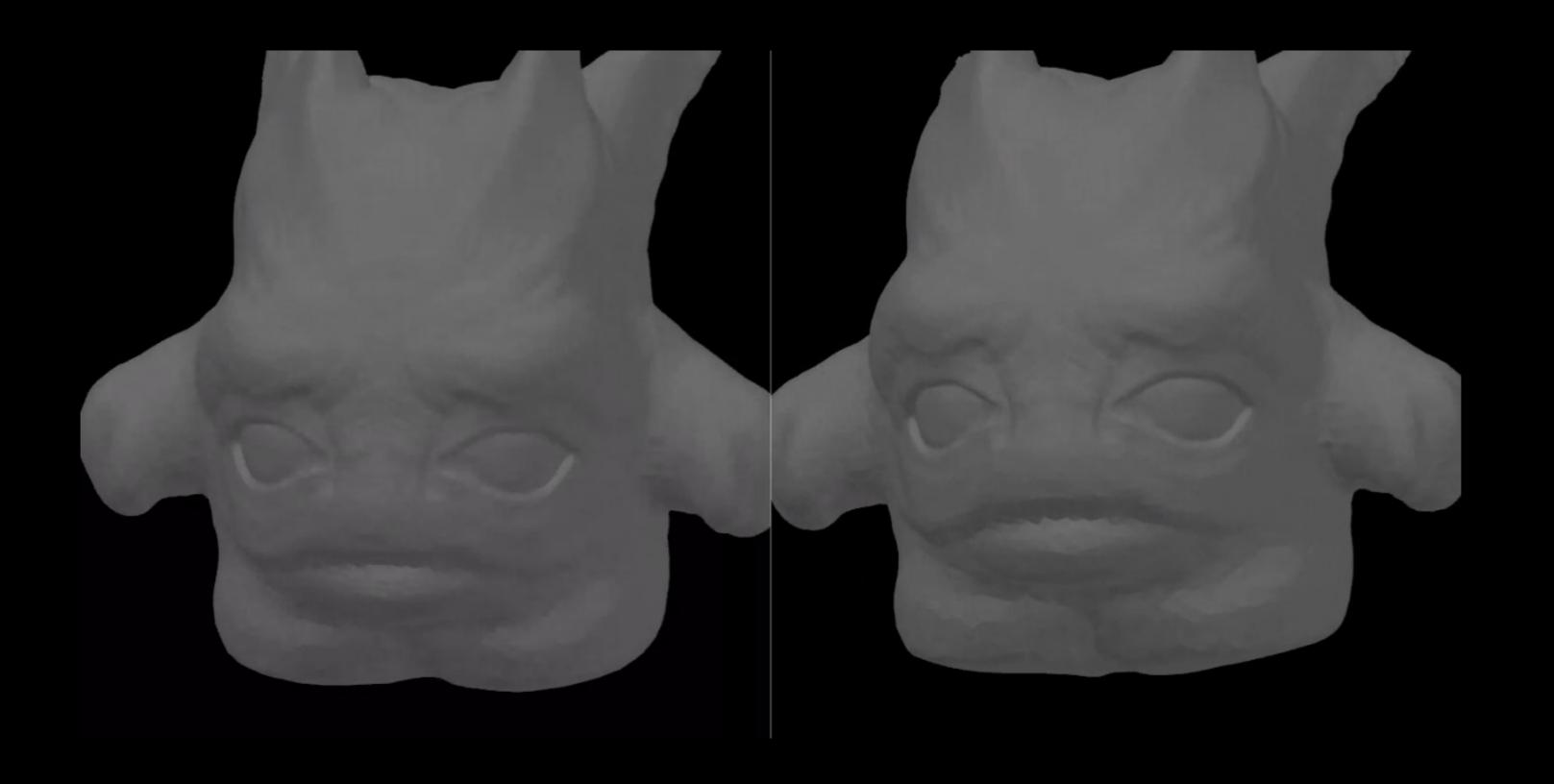

#### summarize with meshflow?

## summarize with meshflow? clustering rules based on modeling

# summarize with meshflow? clustering rules based on modeling use n-gram analysis to build rules for sculpting

| monster.bin, unique 1-gram count = 21                                                  |                    |                  |                |              |                                                                  |
|----------------------------------------------------------------------------------------|--------------------|------------------|----------------|--------------|------------------------------------------------------------------|
| operation usage: "*" used, "." file, " " subtask done<br> **************************** |                    |                  |                |              |                                                                  |
| \<br>\***********************************                                              |                    | *                | ** ** ** ** ** | **           |                                                                  |
|                                                                                        | ******* ** * * *** | ****** **** ** * |                | ***** * * *! | 120 (0.15) sculpt.crease<br>94 (0.12) sculpt.smooth              |
|                                                                                        | ** *               |                  |                | ****         | 94 (0.12) scutpt.smooth                                          |
|                                                                                        |                    |                  |                |              | 58 (0.07) sculpt.clay_strips.invert                              |
|                                                                                        |                    |                  |                |              | . ( · · · · ) · · · · · · · · · · · · · ·                        |
| *                                                                                      | ***                | **               | **             | ***          | 31 (0.04) sculpt.grab                                            |
|                                                                                        |                    | *** ***          | *              | **           | 23 (0.03) sculpt.polish                                          |
|                                                                                        |                    | **** ***         | **             | **           | 23 (0.03) sculpt.inflate_deflate                                 |
|                                                                                        | *                  | *****            | *              |              | 20 (0.03) sculpt.crease.invert                                   |
|                                                                                        | *                  |                  |                | *****        | 19 (0.02) sculpt.blob                                            |
| * ***                                                                                  |                    |                  |                | 1            | 17 (0.02) sculpt.scrape_peaks                                    |
| *                                                                                      | *                  |                  | * * *          | i            | 8 (0.01) sculpt.clay                                             |
| **                                                                                     |                    |                  | *              |              | 6 (0.01) sculpt.sculpt_draw                                      |
| *                                                                                      | *                  |                  | *              | *            | 5 (0.01) undo.undo                                               |
|                                                                                        |                    | * *              |                | **           | 4 (0.01) sculpt.inflate_deflate.invert                           |
|                                                                                        |                    |                  |                | ***          | 3 (0.00) sculpt.blob.invert                                      |
|                                                                                        |                    | ***              |                |              | 2 (0.00) sculpt.pinch_magnify                                    |
|                                                                                        |                    |                  |                |              | 2 (0.00) sculpt.scrape_peaks.invert                              |
|                                                                                        |                    |                  |                |              | 1 (0.00) topo.convert.all_to_tris                                |
|                                                                                        | *                  |                  |                | +            | 1 (0.00) copo.convert.act_to_tris<br>1 (0.00) sculpt.clay.invert |
|                                                                                        |                    |                  |                |              | 1 (0.00) Scutpt.Ctay.Invert<br>1 (0.00) initial                  |
| *                                                                                      |                    |                  |                |              | I (0.00) INICIAL                                                 |
|                                                                                        |                    |                  |                |              |                                                                  |
|                                                                                        |                    |                  |                |              |                                                                  |
|                                                                                        |                    |                  |                |              |                                                                  |
|                                                                                        |                    |                  |                |              |                                                                  |

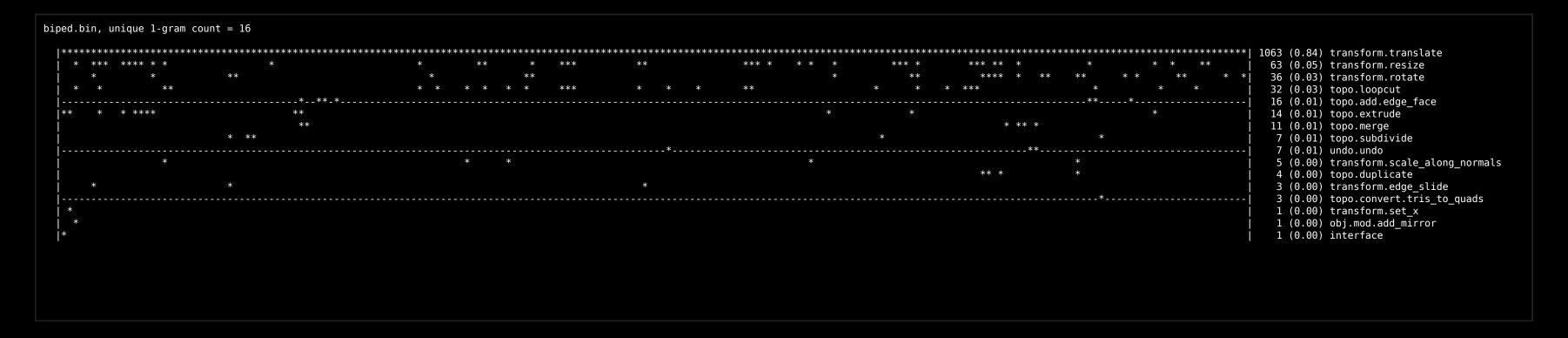

sculpting workflows are vastly different than modeling

- :( no obvious editing pattern of tool usage
- :( single tool can produce different effects
- :( large sculpt brushes modify many faces

also, what if we do not have tight instrumentation, or used different tool set, specialized plug-ins, or software?

#### must use different clustering process

input
deltas
depgraph
collapse/split
edit metric

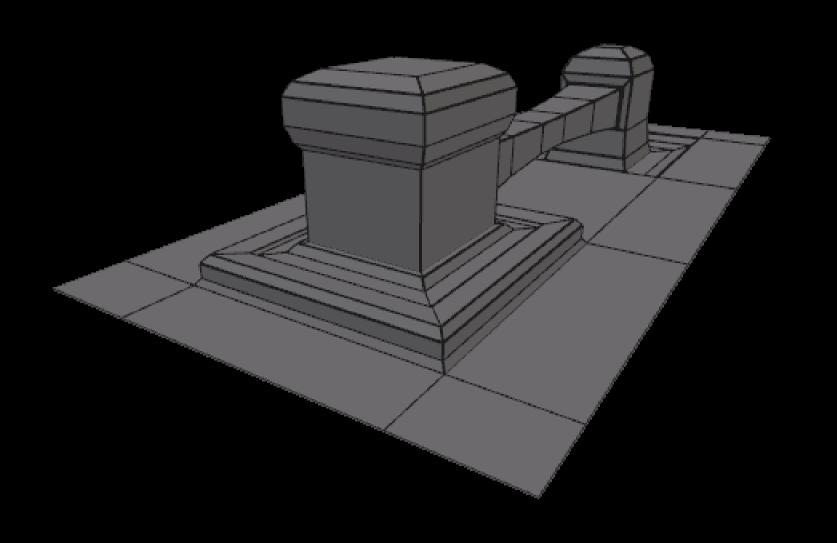

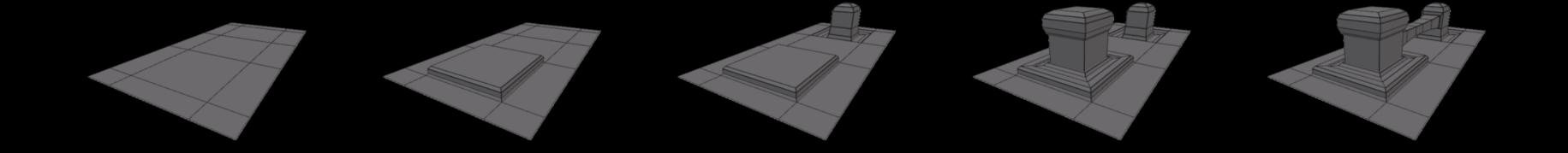

mesh snapshot sequence is input

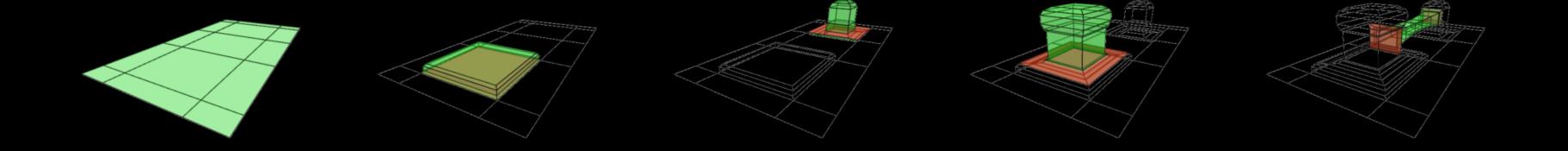

#### compute mesh deltas

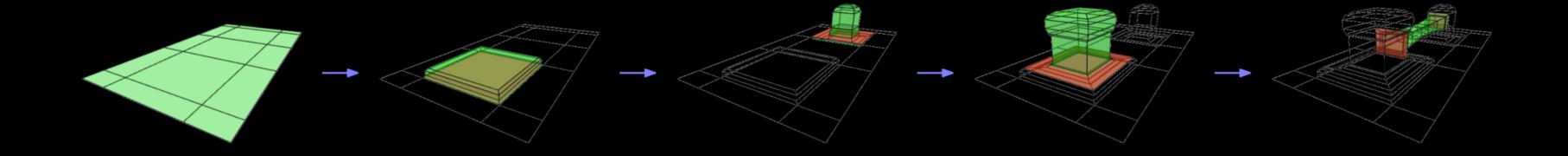

#### simple, temporally-linear depgraph

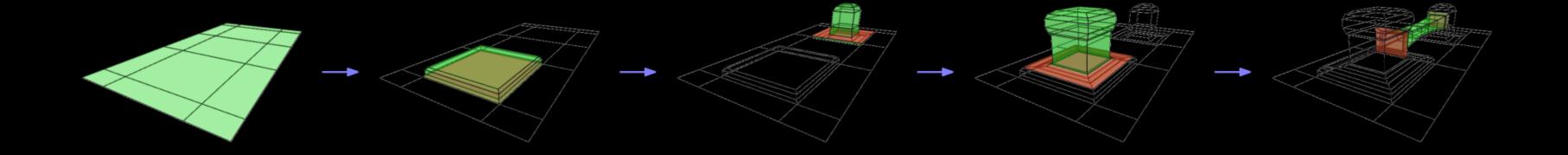

note: some edits do not spatially overlap

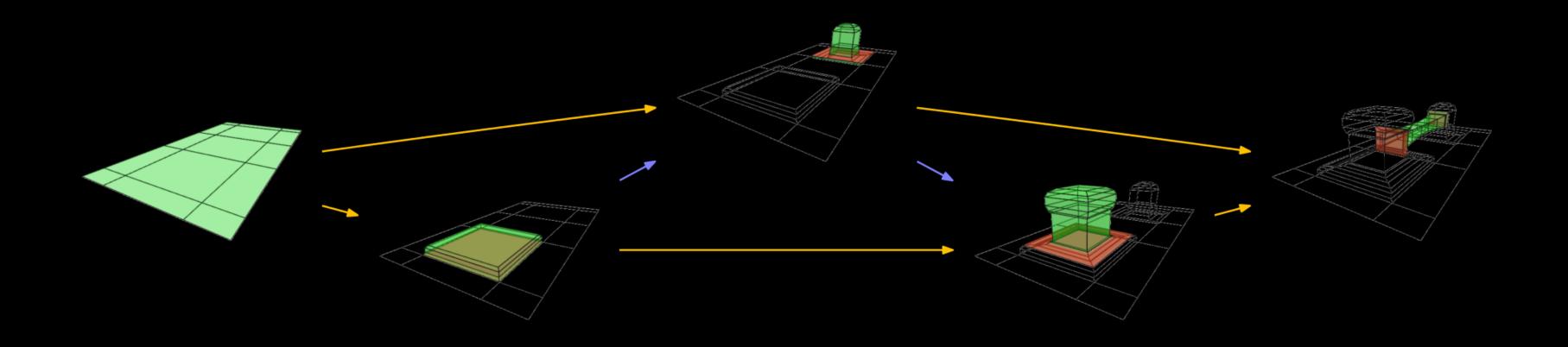

nonlinear depgraph (temporal, spatial)

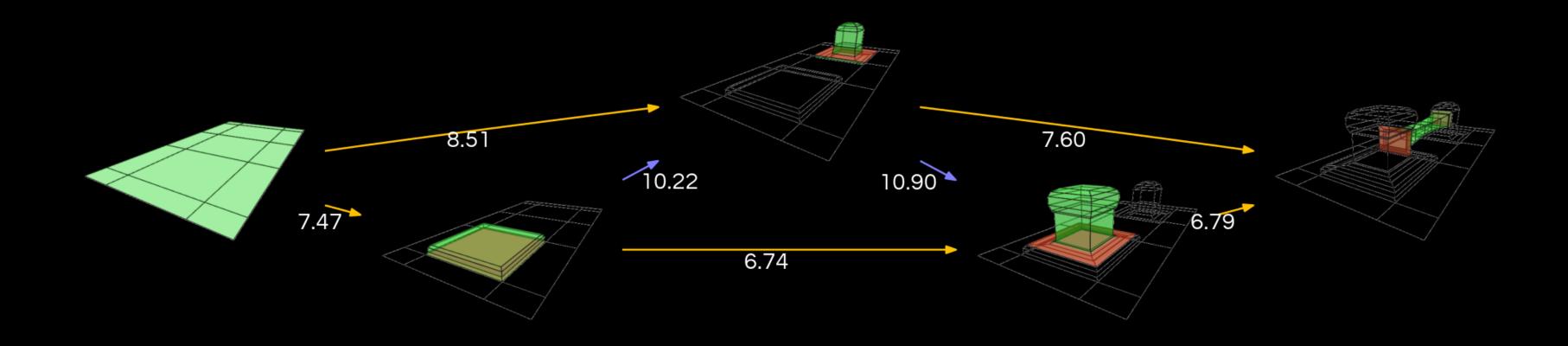

assign weights to each edge

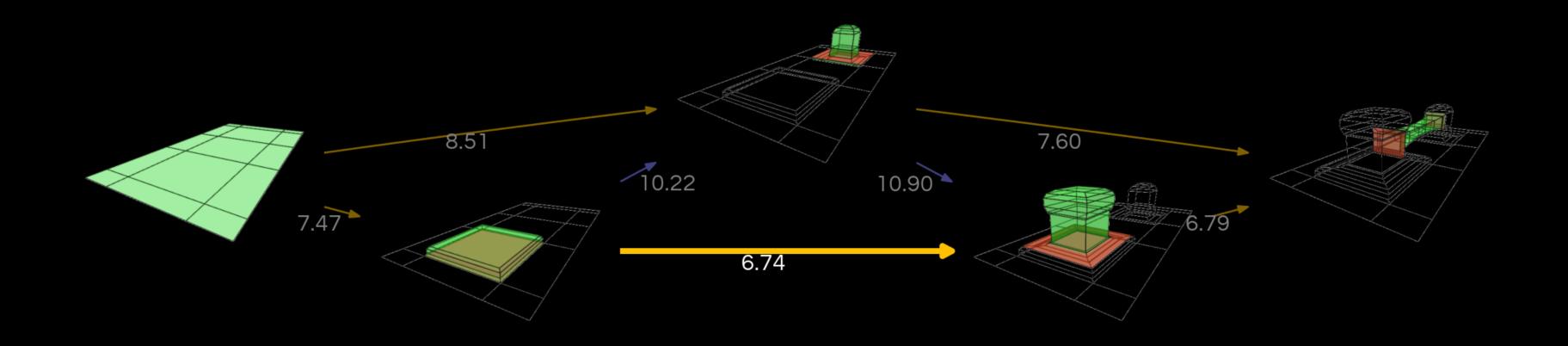

collapse min edge + merge delta; repeat

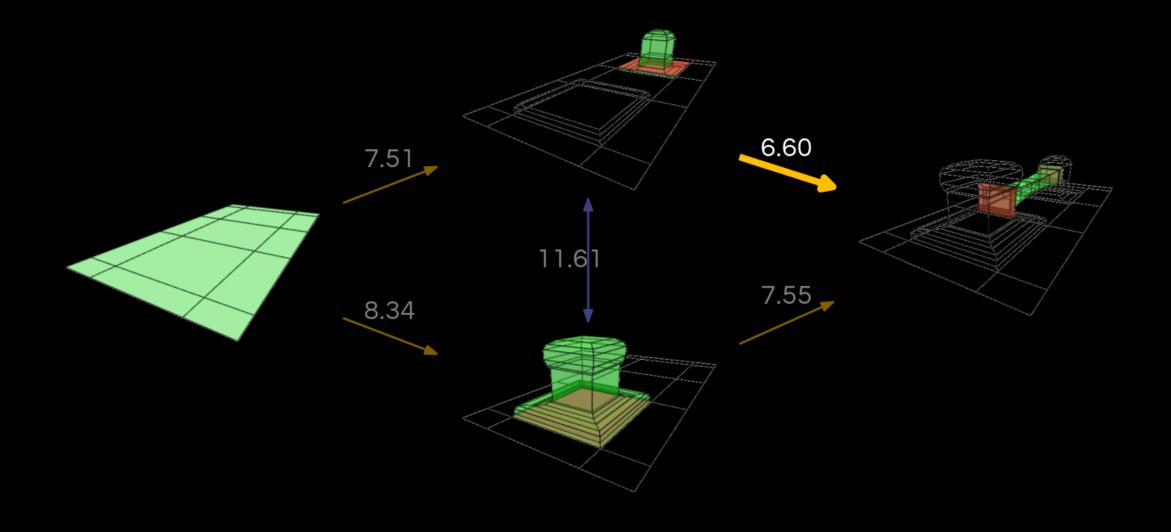

collapse min edge + merge delta; repeat

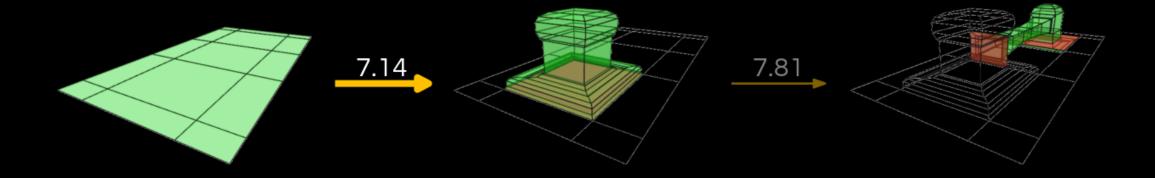

collapse min edge + merge delta; repeat

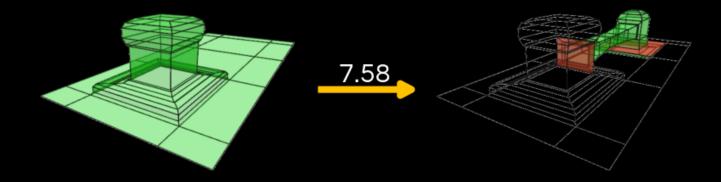

collapse min edge + merge delta; repeat

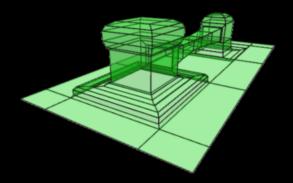

single delta containing all edits

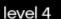

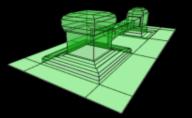

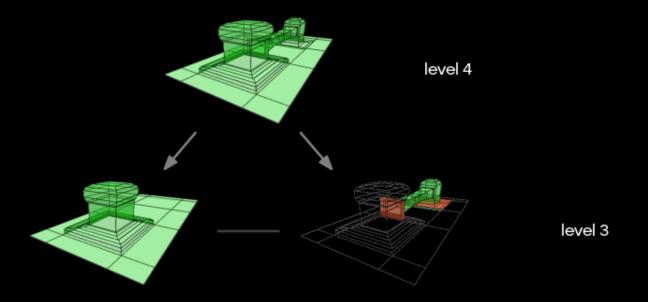

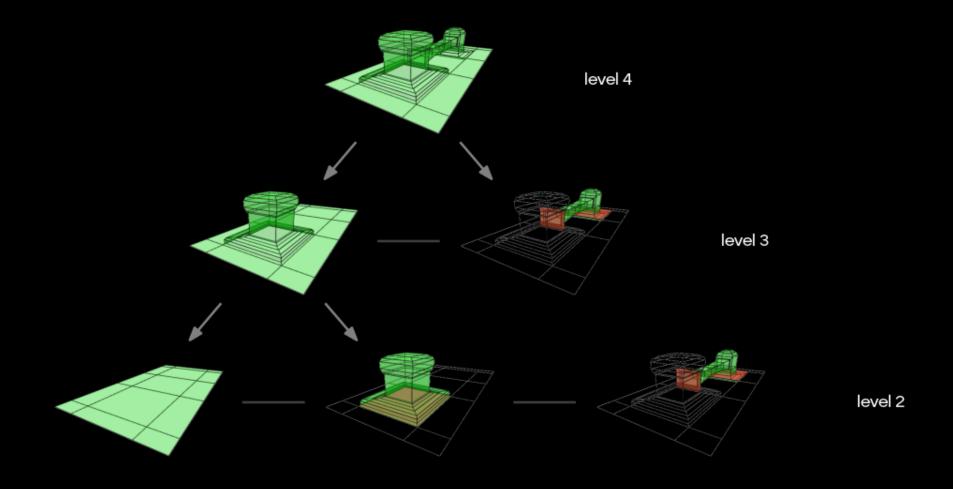

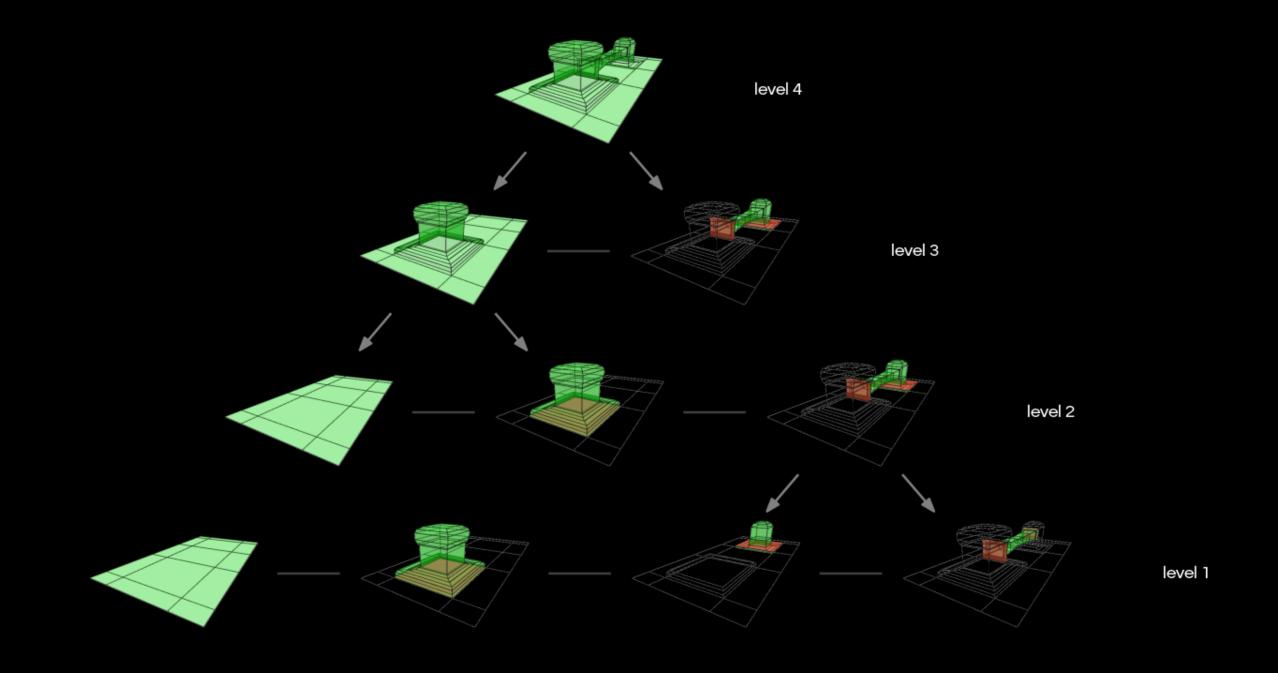

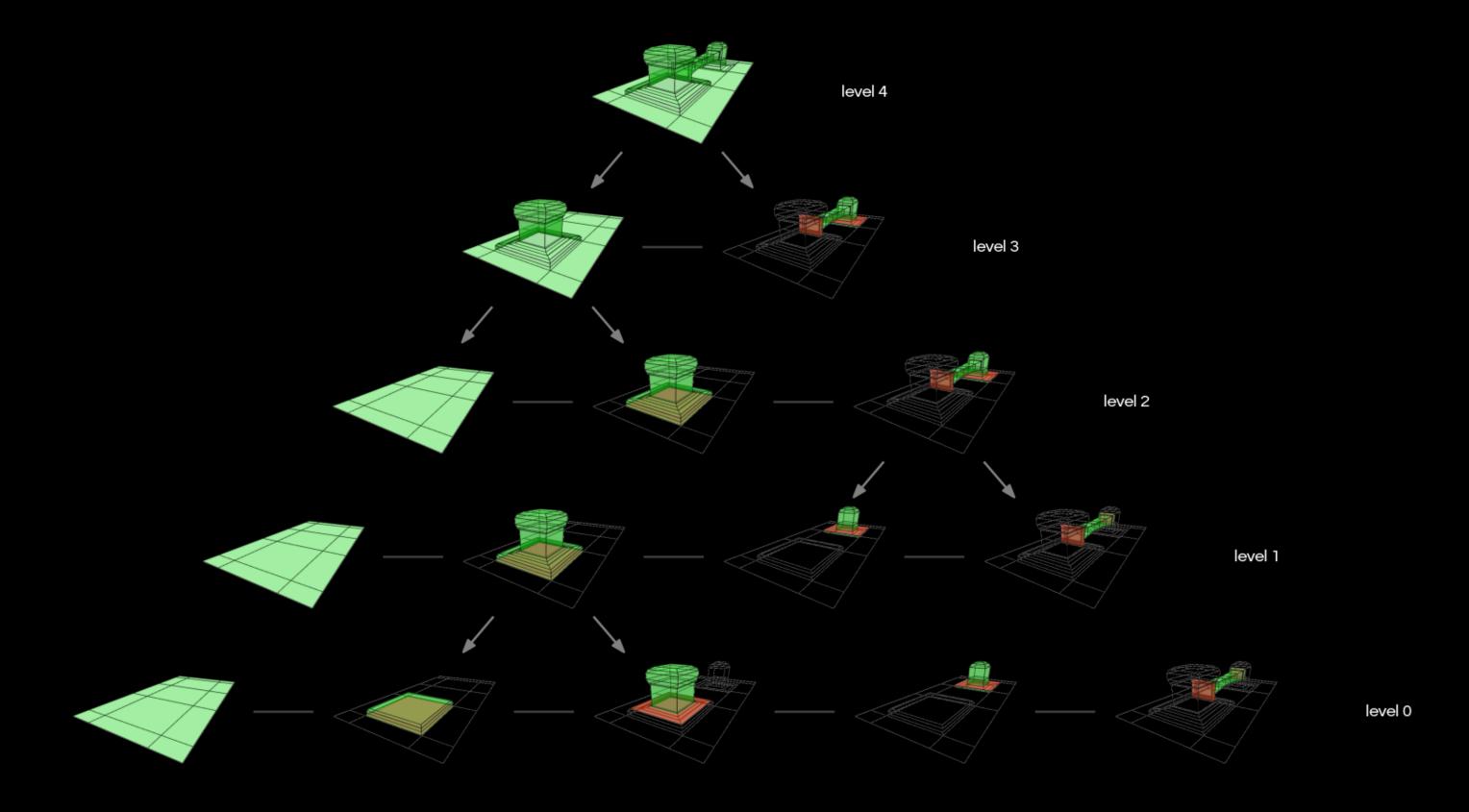

create levels by repeatedly splitting in reverse order

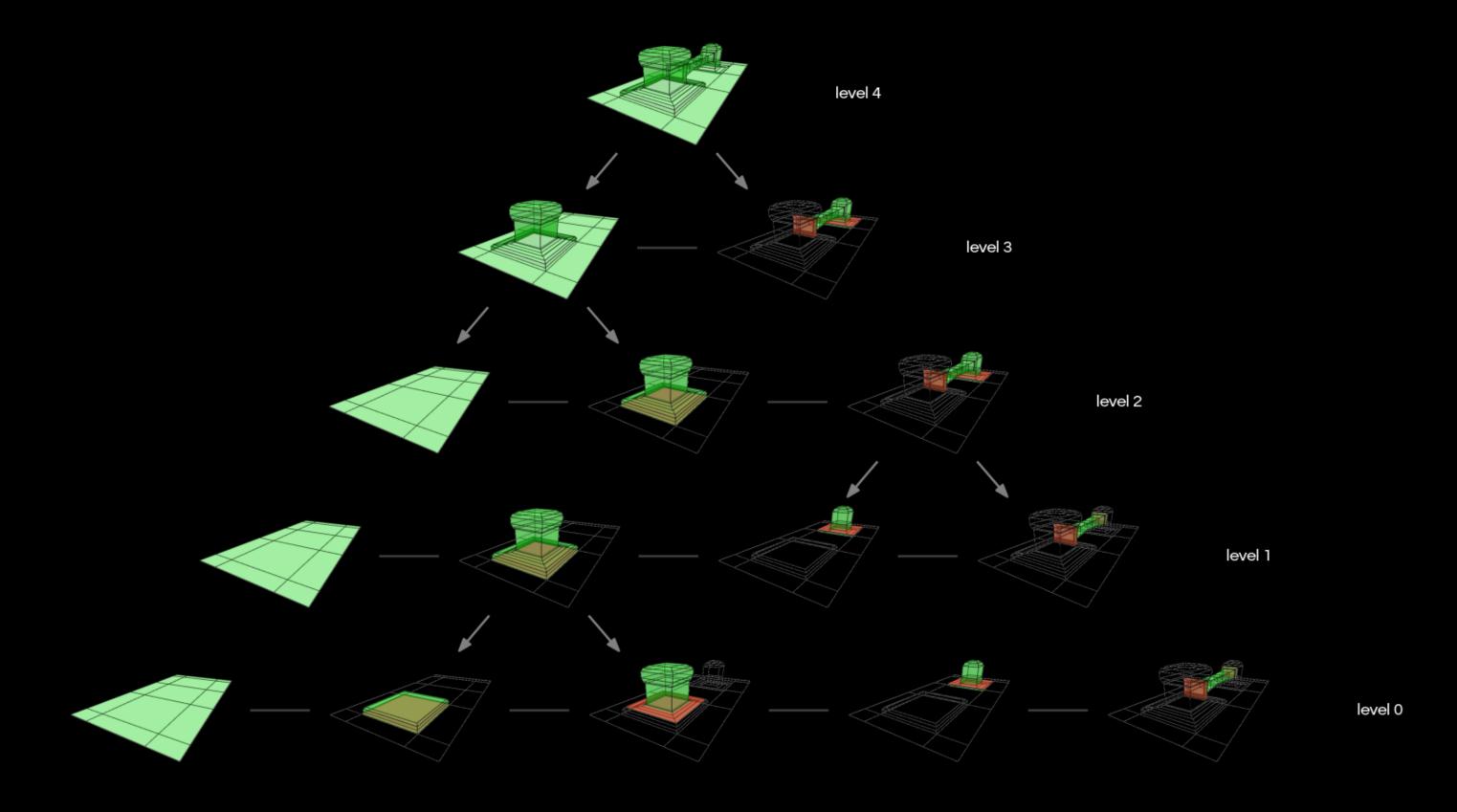

note: level 0 is temporally out-of-order from original sequence

## edges of depgraph weighted by edit metric computes cost of merging two deltas

#### idea

do not merge edits that are far apart or too strong in either dimension, temporal or spatial

$$C(A, B) = \underbrace{w_0 S_t + w_1 D_t}_{\text{temporal}} + \underbrace{w_2 S_x + w_3 D_x}_{\text{spatial}}$$

A, B : deltas

 $S_t, S_x$ : strength

 $D_t, D_x$ : distance

 $w_0, \ldots, w_3$ : constants

 $S_t$ : total number of original snapshots covered by deltas

 $D_t$ : minimum temporal distance between deltas

 $S_{\chi}$ : absolute net change in surface area after merging

 $D_x$ : minimum Euclidean distance between faces of deltas

artist can edit weights to control summarization process

- :) prevent initial shape from merging
- :) prevent temporal reorder
- :) zero weight for edits not modifying areas of interest

# see paper for details gfx.cse.taylor.edu

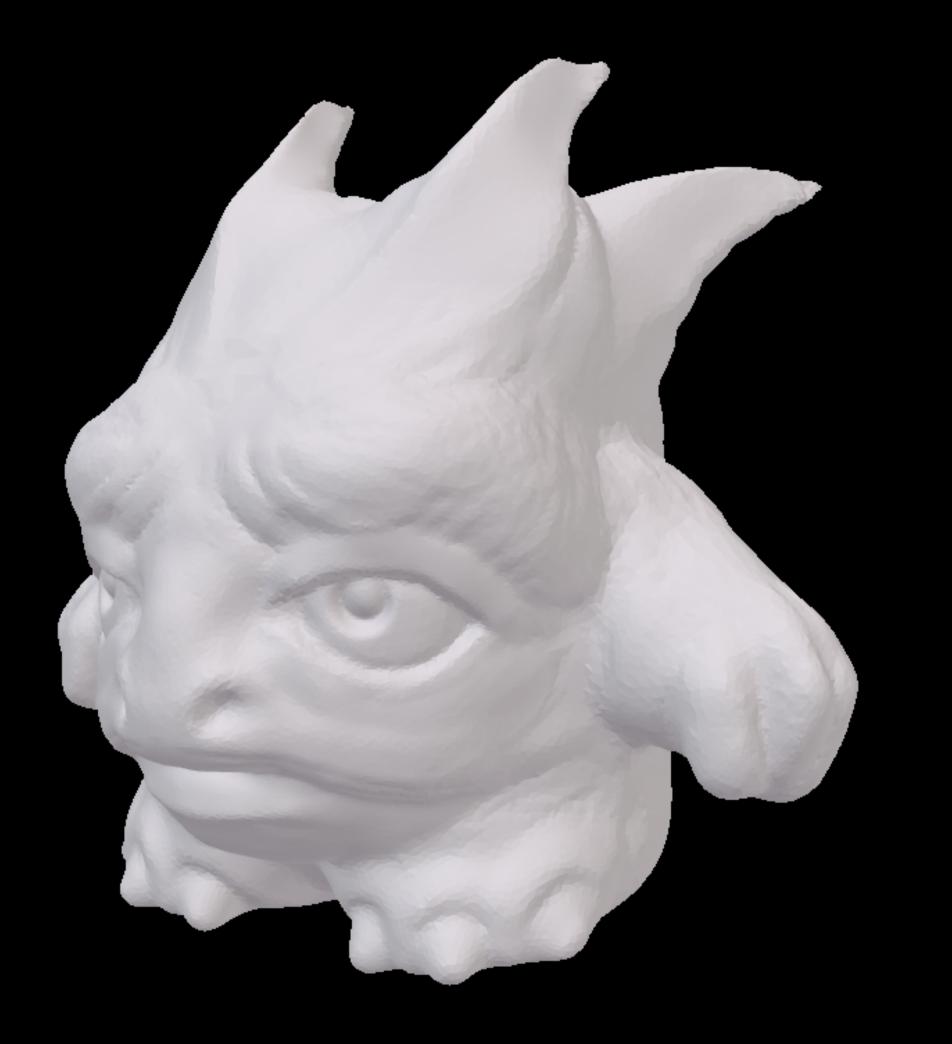

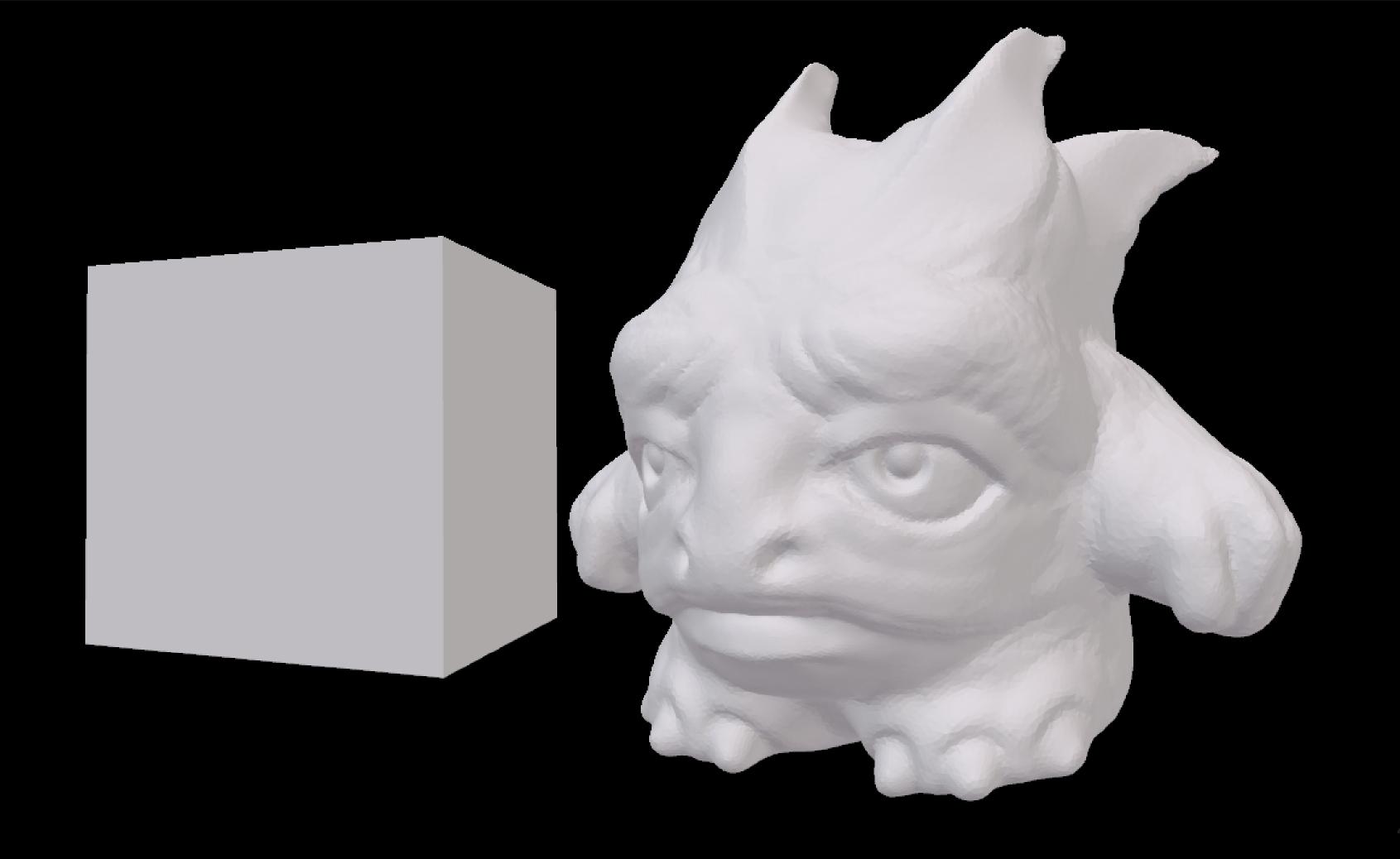

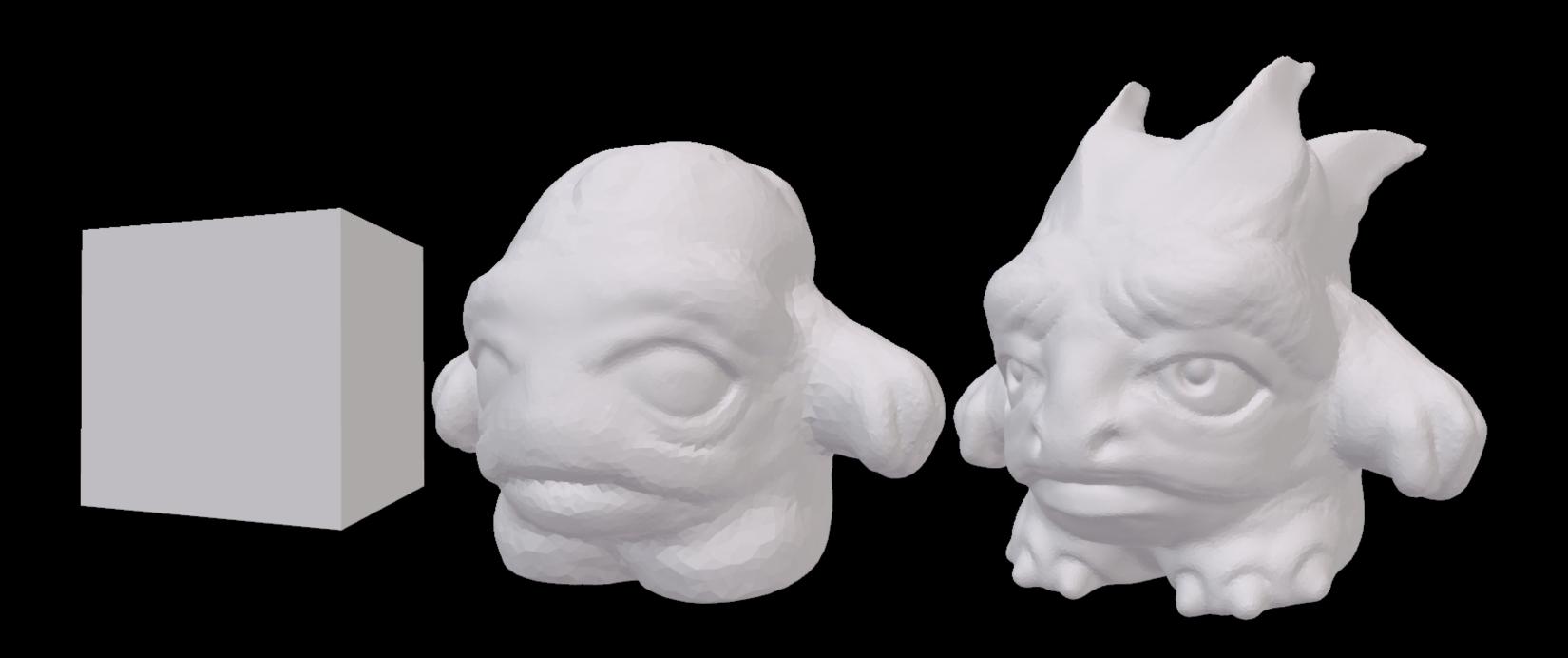

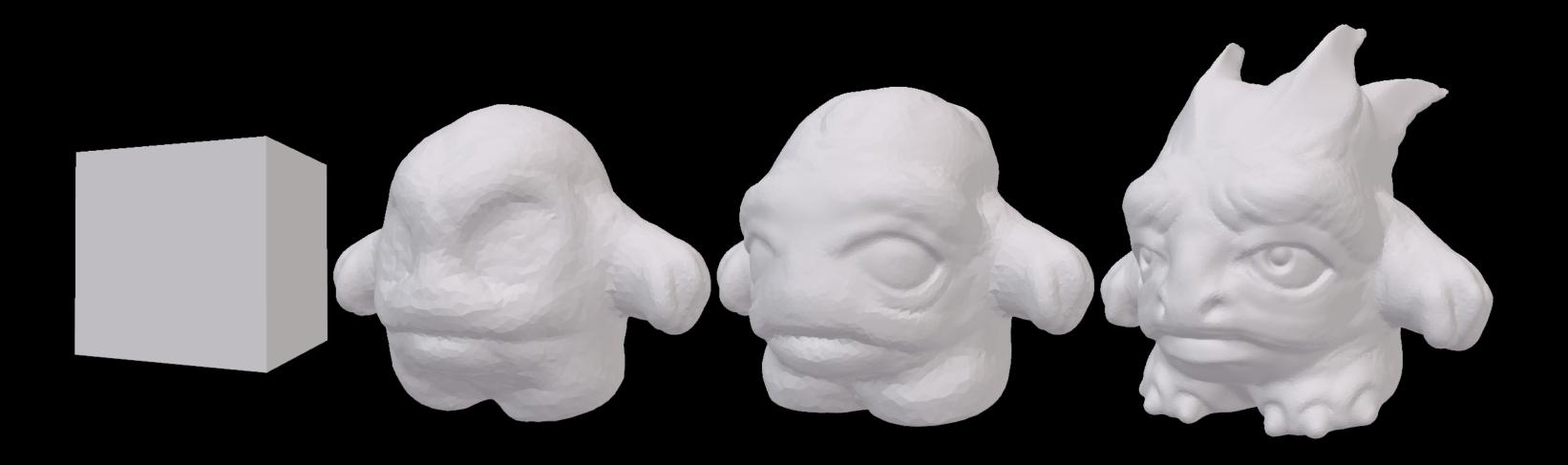

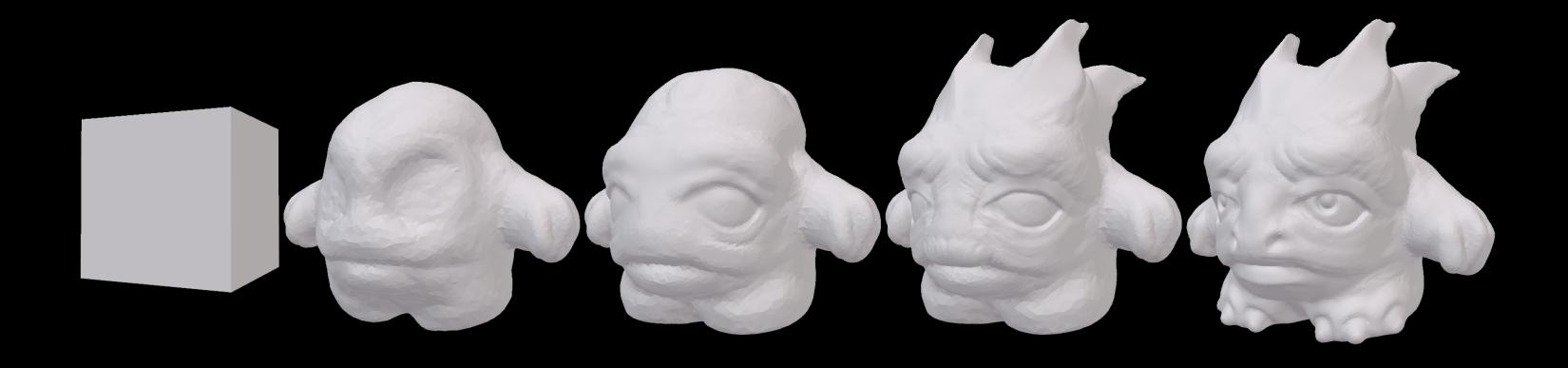

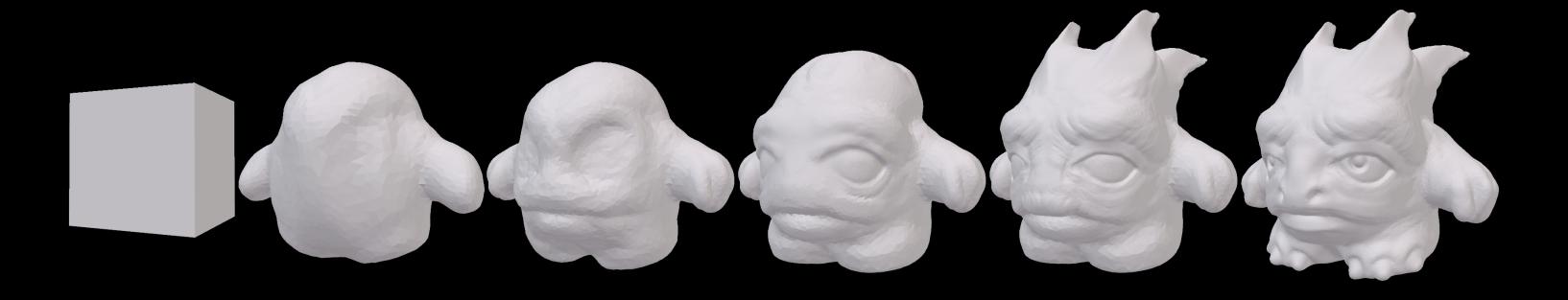

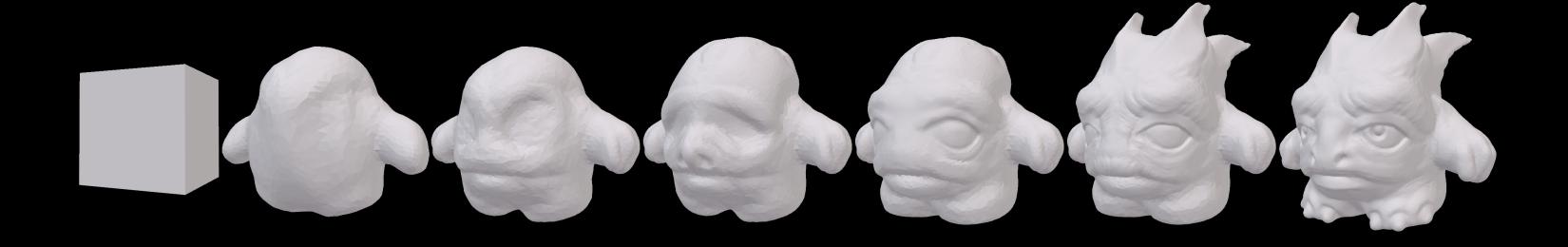

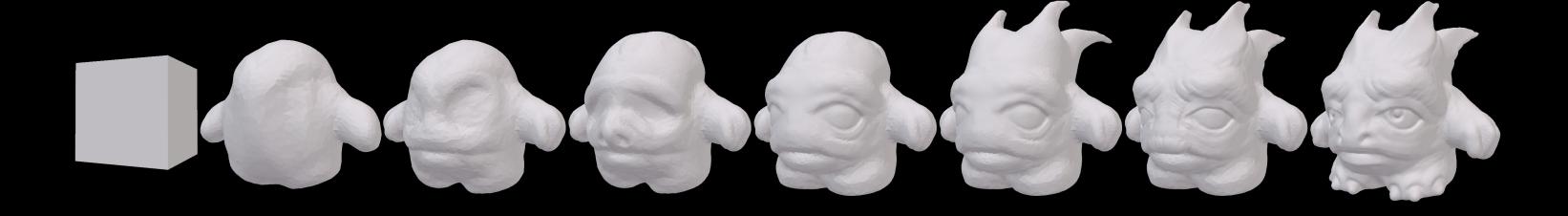

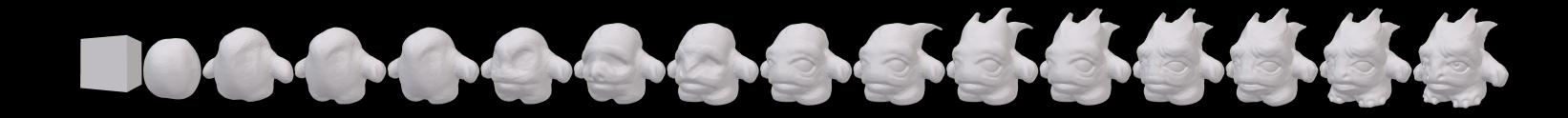

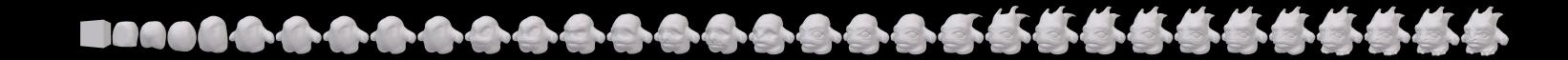

## results

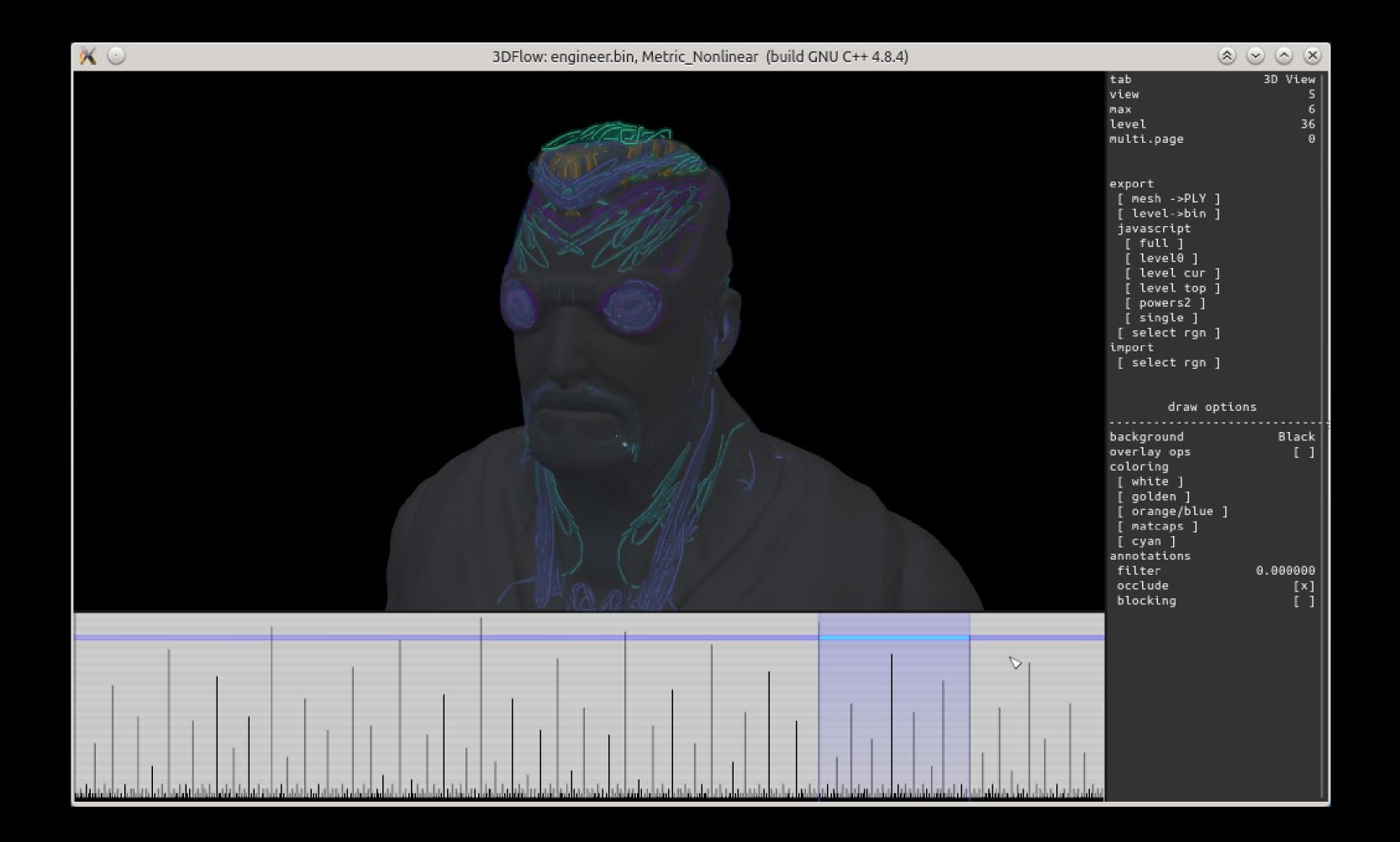

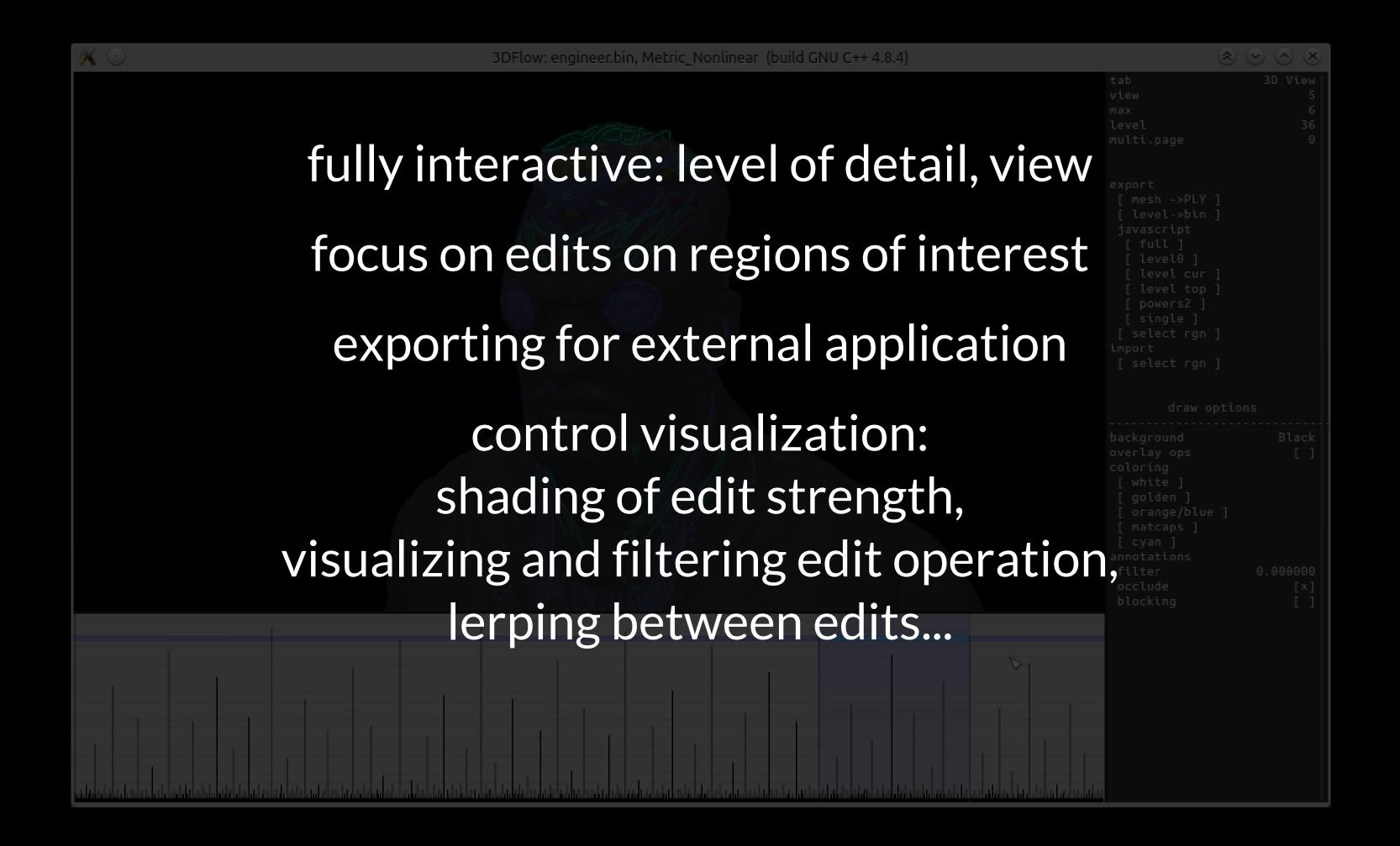

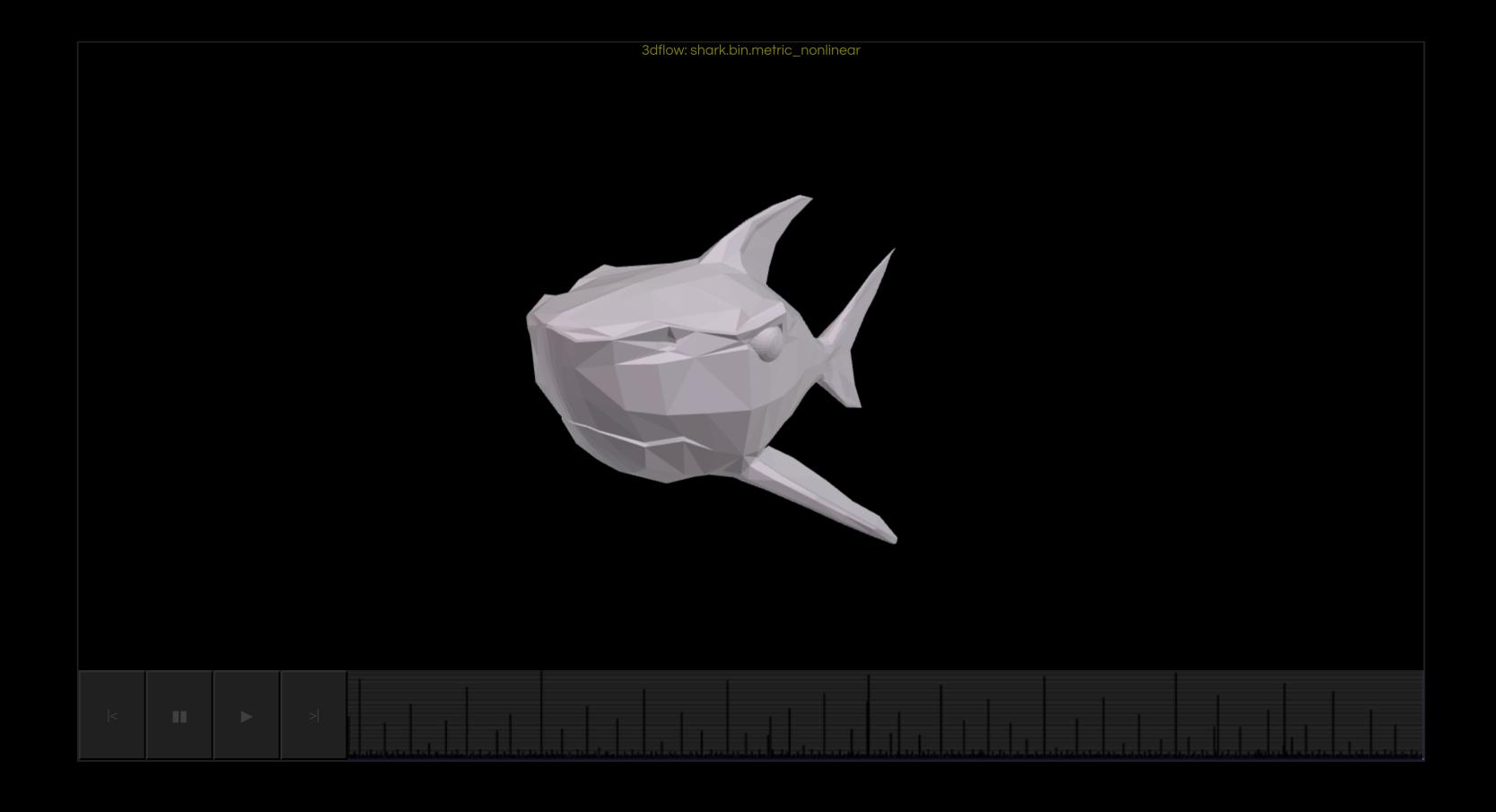

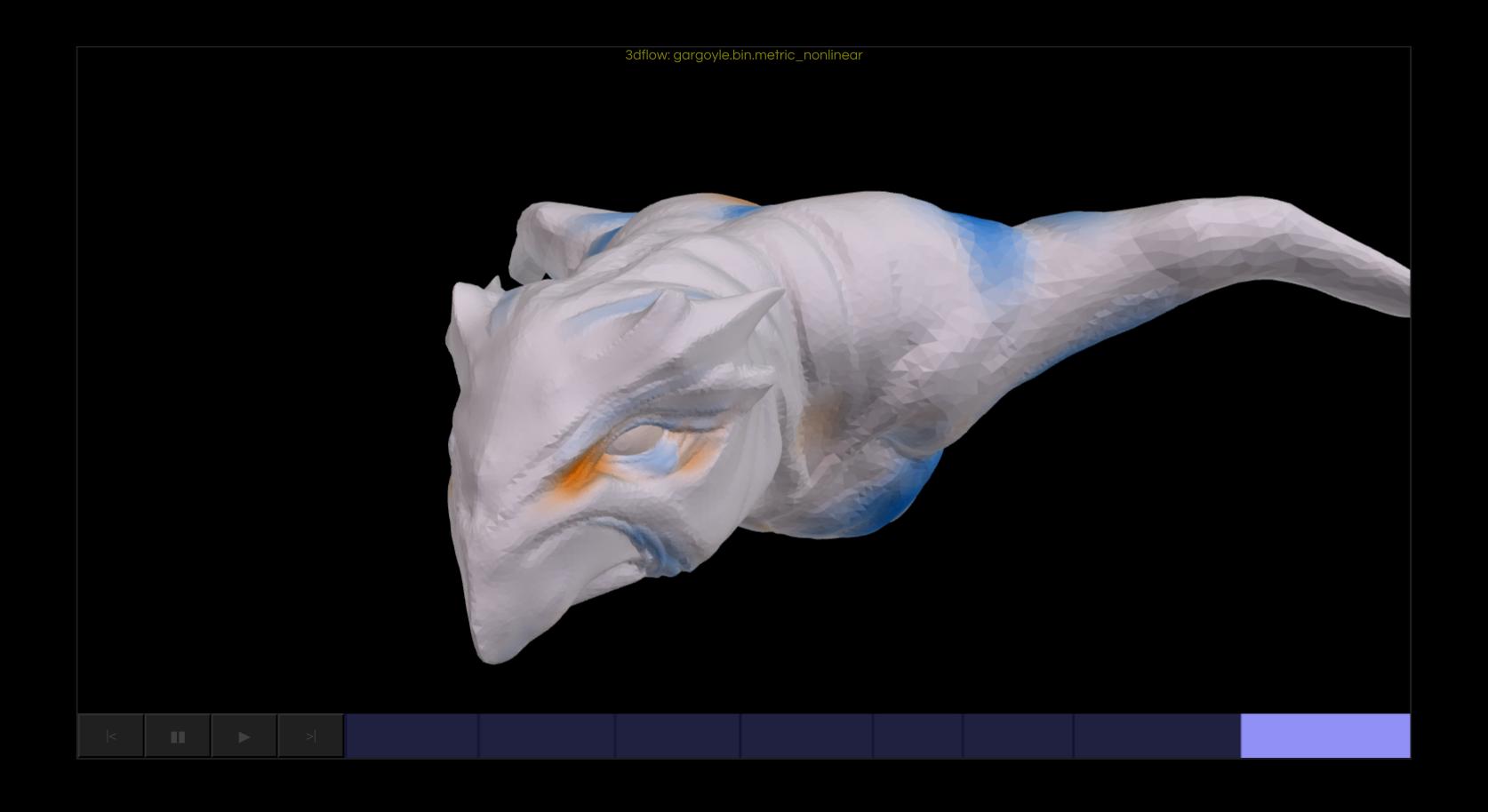

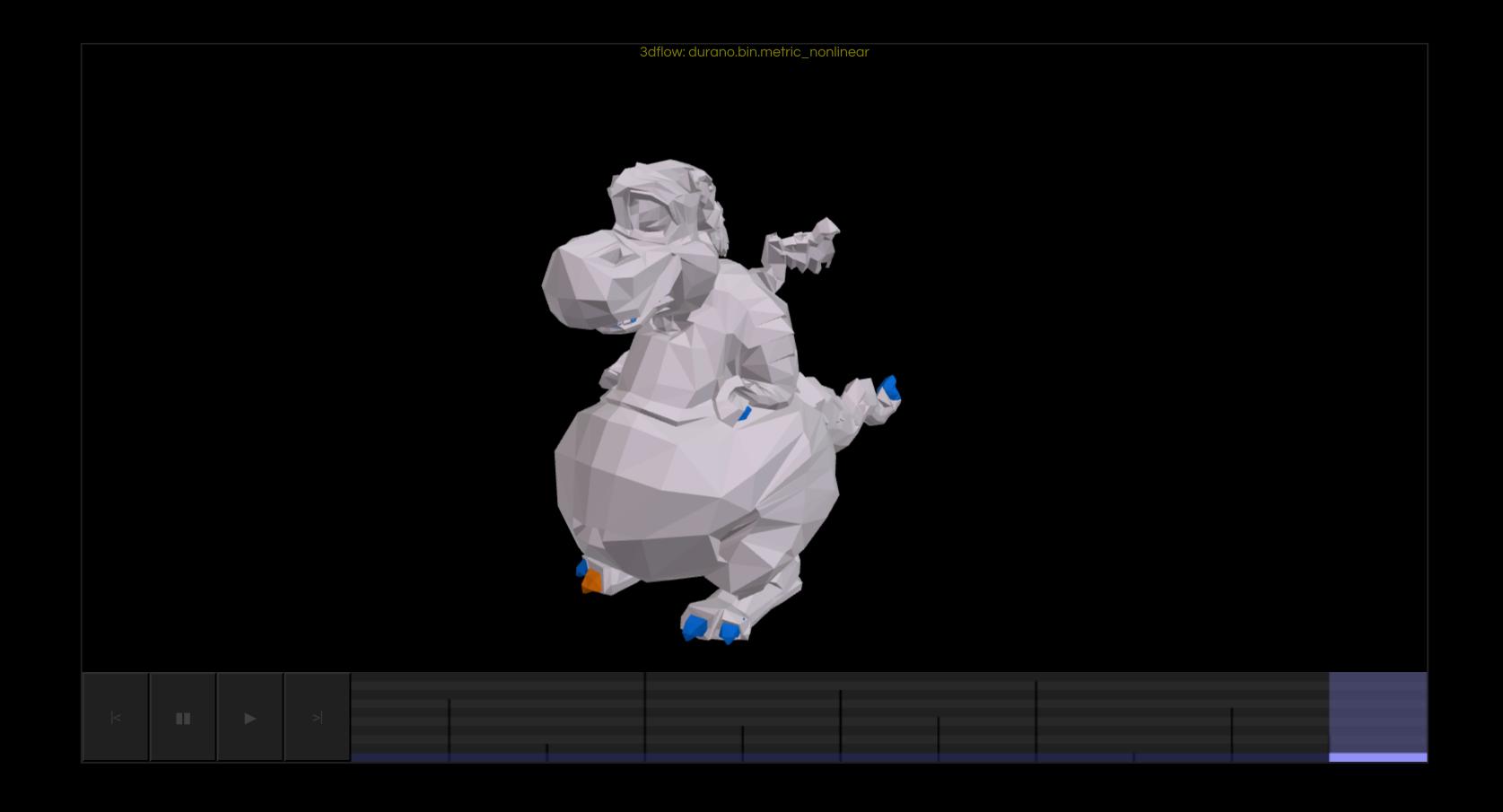

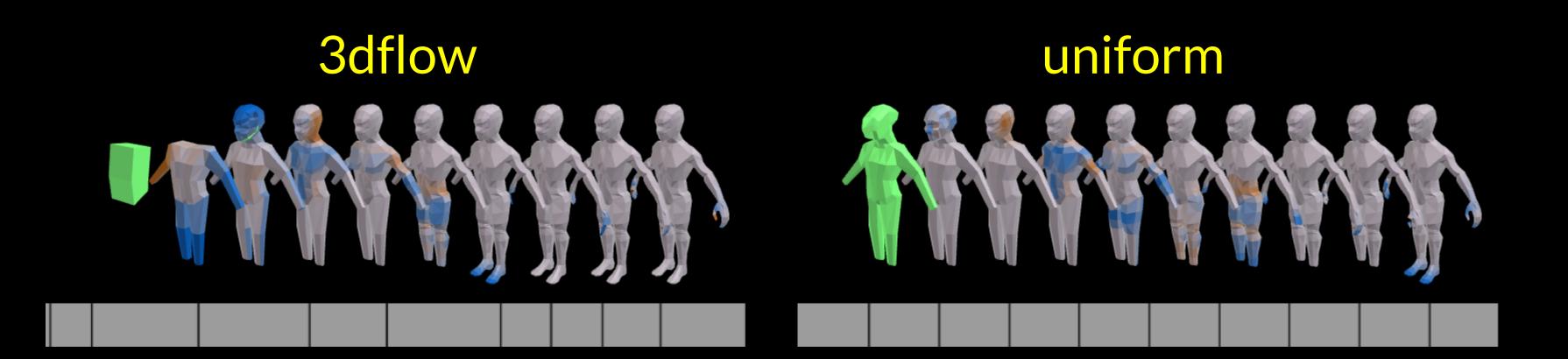

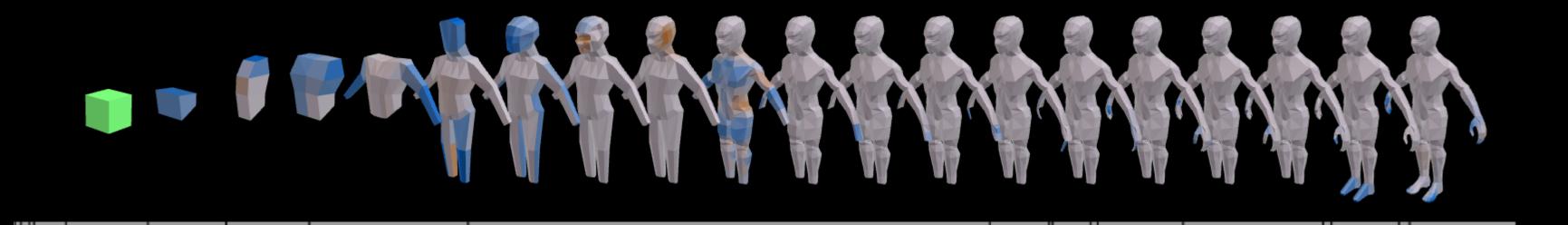

meshflow

```
meshflow
polygonal modeling only / mesh edit workflow
edit patterns / edit metric
tight instrumentation / any mesh sequence
fixed output size / continuous summarization
temporally linear / temporal or spatial
```

## many results in paper and supplemental gfx.cse.taylor.edu

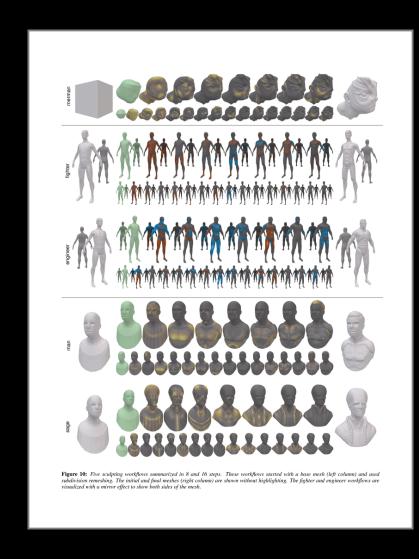

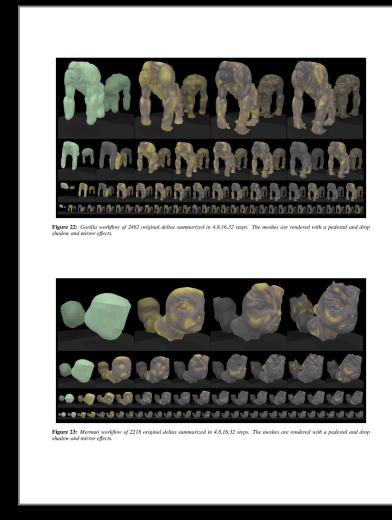

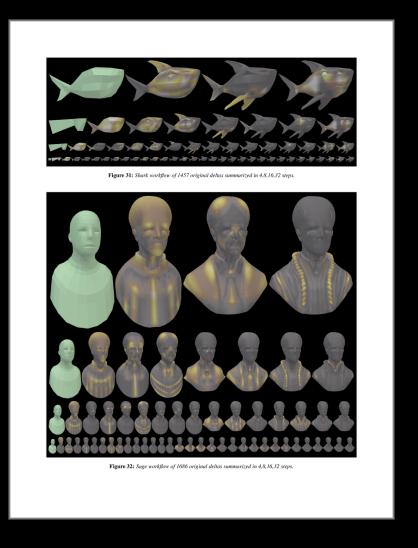

user studies
quantitative
qualitative

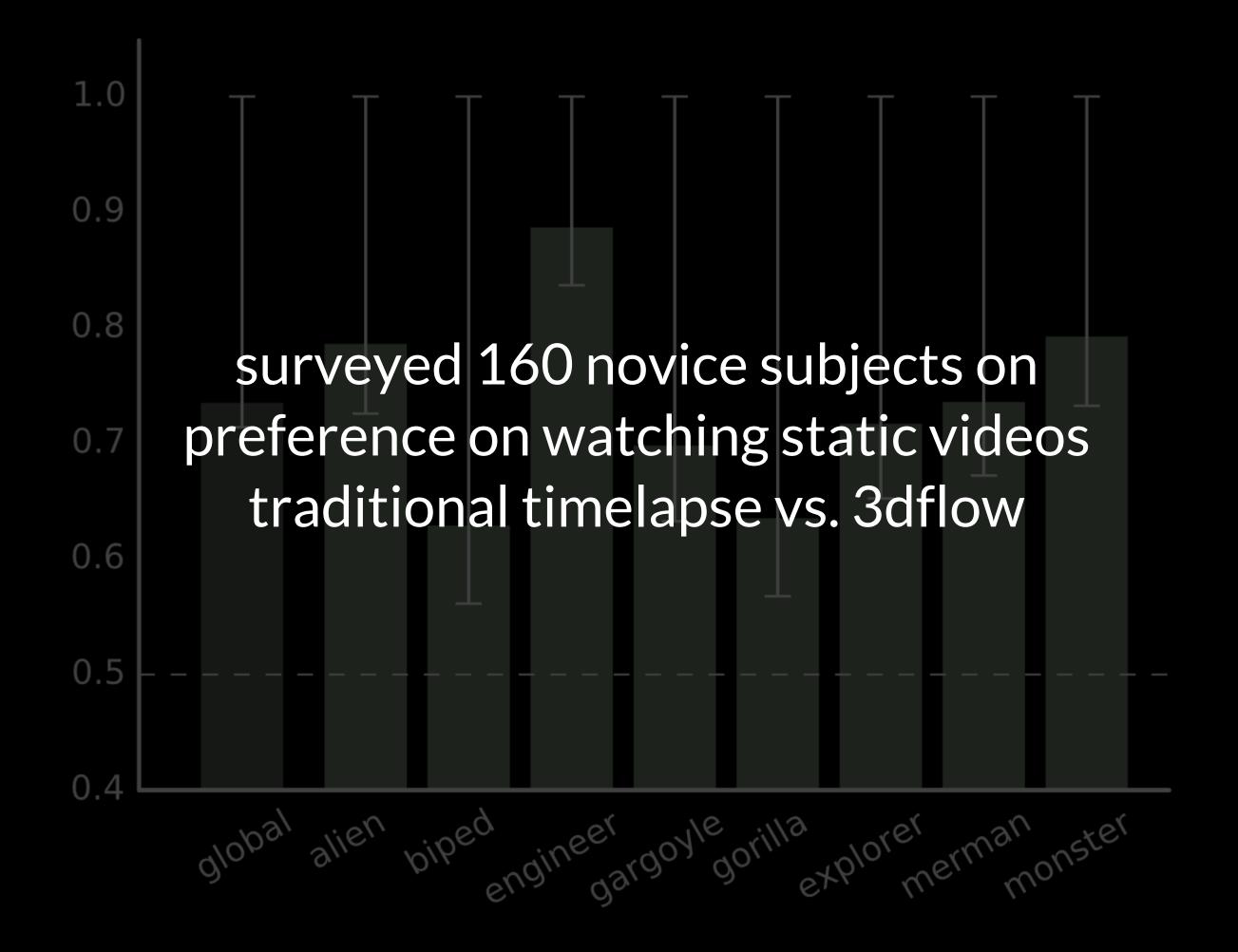

formally interviewed five expert artists that are instructors

# most mentioned problem with timelapses: selecting ideal speed not uniform across editing sessions varying from details to general changes

## all experts confirmed they prefer using 3dflow, useful for sharing workflow

This program has amazing application potential when it comes to 3D education. I would consider this for use in my classroom.

This has a huge amount of potential for teachers and students alike.

As a tutorial creator I've often thought that something like this would be helpful in addition to the regular tutorial media options.

This looks awesome!

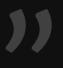

informally conversed with sculpting authors and CEO of sketchfab, the leading online platform for publishing and sharing 3d content

sculpting authors found summarizations captured workflows well agreed 3dflow's interactive viewer is significant improvement astonished to see how 3dflow breaks down the workflow process

I've recently finished working on the materials for a sculpting course I'm teaching. Having 3DFlow available would have allowed students to better visualize changes to the mesh.

#### continuous summarization

input: any sequence of snapshots

deltas : edits between snapshots

depgraph: capture dependence of edits

collapse/split : continuous summarization

edit metric : measure strength and distance

```
modeling, sculpting / animation, texturing mesh editing / general workflows single workflow / multiple workflows interactive viewer / tutorial authoring
```

sculpting: roch, williamson

modeling: blender, goralczyk, vazquez,

culum, drincic, jack, tate, williamson

funding : nsf, sloan foundation, intel, european commission 7th framework programme (project TROPIC)

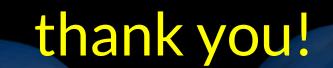

source code, data, supplemental gfx.cse.taylor.edu

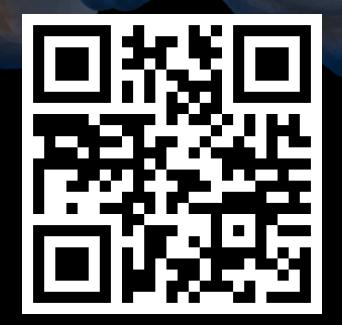

### additional material

$$S_{t} = \frac{|\Delta_{t}(A)| + |\Delta_{t}(B)|}{\operatorname{avg}|\Delta_{t}|}$$

$$D_{t} = \min_{a,b \in \Delta_{t}(A) \times \Delta_{t}(B)} \frac{|a - b| - 1}{\operatorname{avg}|\Delta_{t}|}$$

$$S_{x} = \frac{|\operatorname{area}[\Delta_{x}^{+}(A \cdot B)] - \operatorname{area}[\Delta_{x}^{-}(A \cdot B)]|}{\operatorname{max}(\operatorname{area}[\Delta_{x}^{+}(A \cdot B)], \operatorname{area}[\Delta_{x}^{-}(A \cdot B)])}$$

$$D_{x} = \min_{u,v \in \Delta_{x}(A) \times \Delta_{x}(B)} \operatorname{min-dist}(u, v)$$

why keep temporal edges? disconnected components do not overlap spatially, so depgraph would have disjoint subgraphs editing nearby components processing time is comparable to time for encoding timelapse video ~2million unique faces takes less than 3minutes

could artists control summarization?

keep only delta, reconstruct full mesh